# **L'incubateur de projets**

Ces projets forment la base de l'environnement ESUP-Portail.

- [Socle](#page-0-0)
- [Single Sign-On](#page-0-1)
- [Outils de communication](#page-0-2)
- [Bureau numérique](#page-0-3)
- [Espace de stockage](#page-1-0)
- $\cdot$  [SI](#page-1-1)
- [Recherche](#page-1-2)
- [Scolarité](#page-1-3)
- [Gestion des Ressources Humaines](#page-1-4)
- [Comptabilité](#page-1-5)
- [Content Management System \(CMS\)](#page-1-6)
- [Cartes MultiServices](#page-1-7)

Projets initiés en cours du projet ESUP-Portail, ils sont distribués par le consortium ESUP-Portail avec les assurances minimales suivantes :

- $\bullet$  identification des acteurs du projet ;
- application des patches de sécurité nécessaires à l'intégrité des systèmes sur lesquels ils sont installés ;
- application des correctifs nécessaires aux anomalies découvertes et empêchant un fonctionnement normal de l'application.

#### <span id="page-0-0"></span>Socle

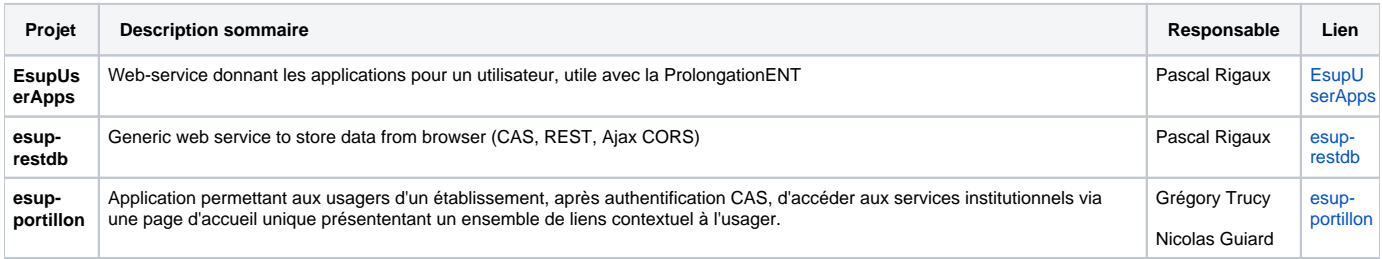

## <span id="page-0-1"></span>Single Sign-On

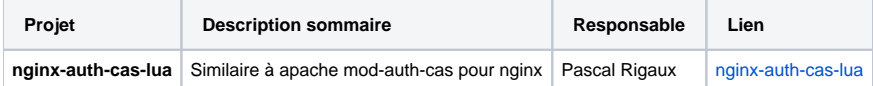

#### <span id="page-0-2"></span>Outils de communication

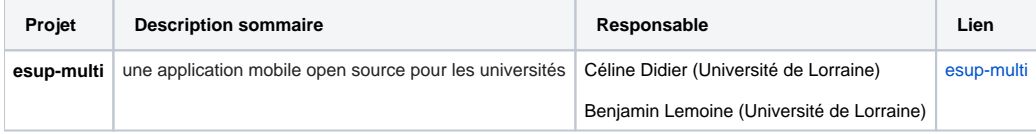

## <span id="page-0-3"></span>Bureau numérique

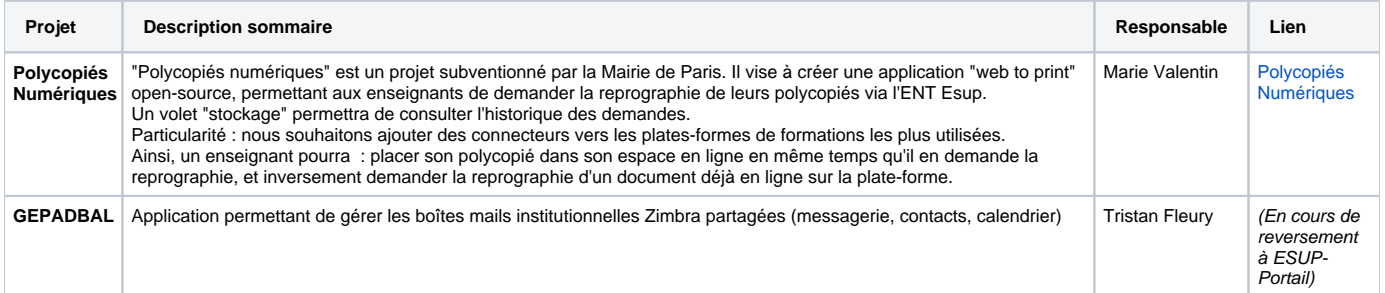

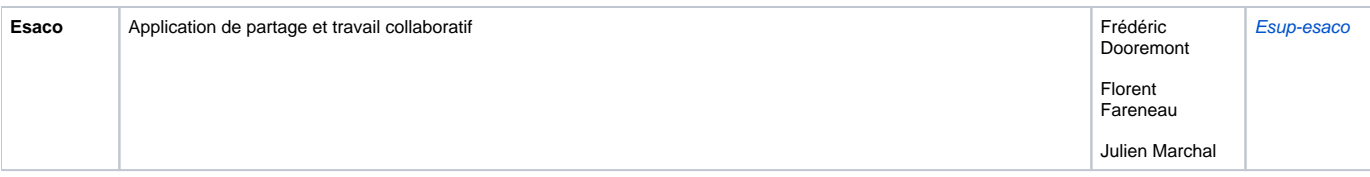

# <span id="page-1-0"></span>Espace de stockage

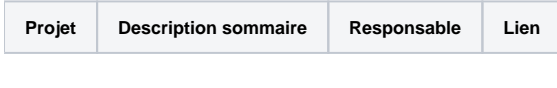

<span id="page-1-1"></span>SI

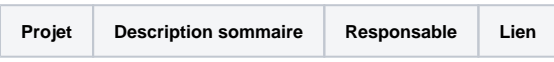

## <span id="page-1-2"></span>Recherche

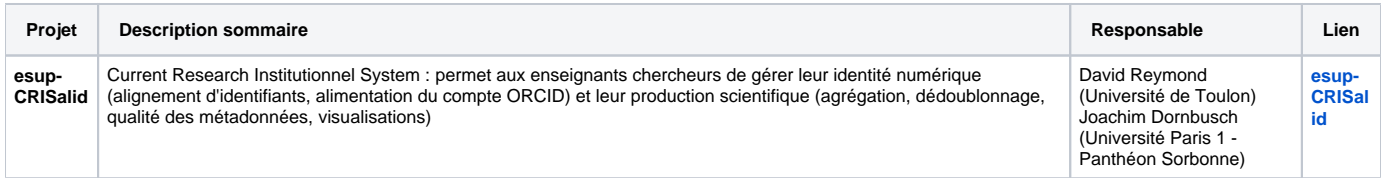

## <span id="page-1-3"></span>Scolarité

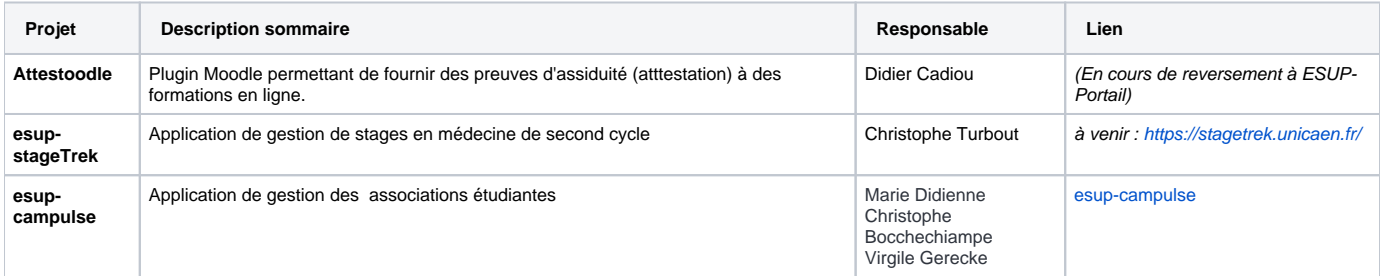

# <span id="page-1-4"></span>Gestion des Ressources Humaines

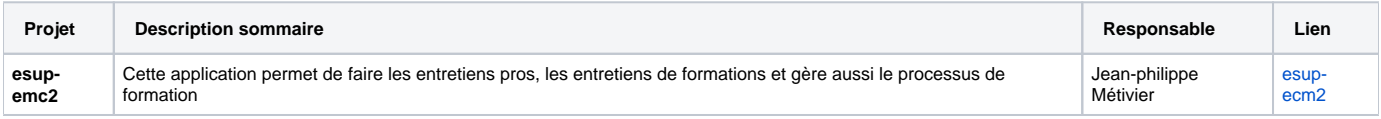

# <span id="page-1-5"></span>Comptabilité

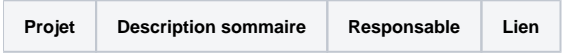

# <span id="page-1-6"></span>Content Management System (CMS)

**Projet Description sommaire Responsable Lien**

## <span id="page-1-7"></span>Cartes MultiServices

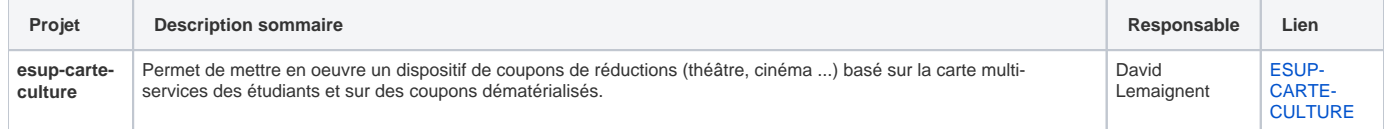